### Writeable CTEs

#### (the next big thing)

Copyright © 2009 David Fetter [david.fetter@pgexperts.com](mailto:david@fetter.org) All Rights Reserved

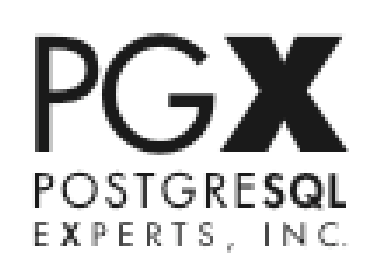

### Current CTEs

WITH [RECURSIVE] t1 [(column type,…)] AS ( [SELECT | VALUES] [UNION [ALL] [SELECT] ), t2 AS…tn AS… SELECT…

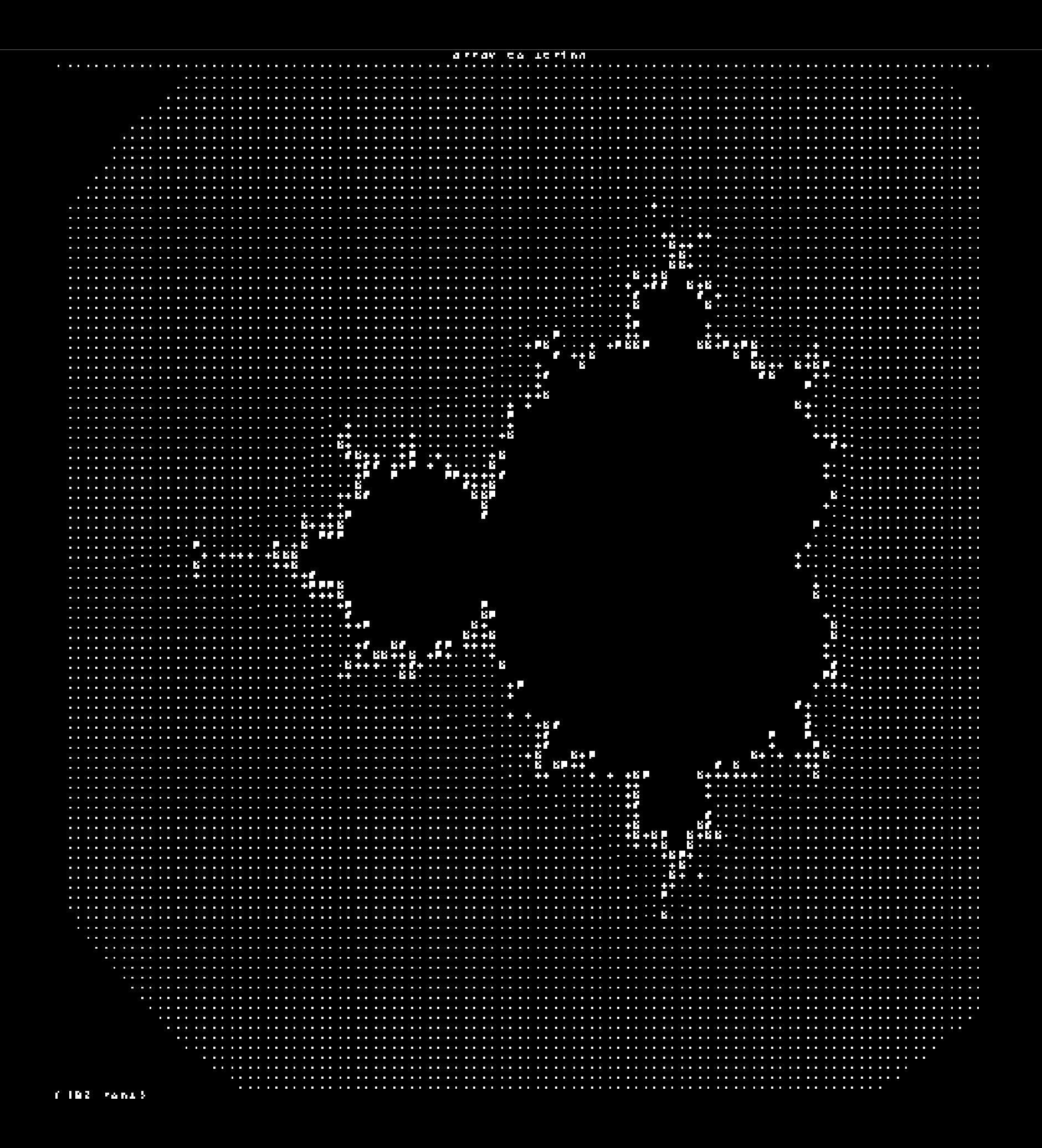

#### Travelling Salesman Problem

Given a number of cities and the costs of travelling from any city to any other city, what is the leastcost round-trip route that visits each city exactly once and then returns to the starting city?

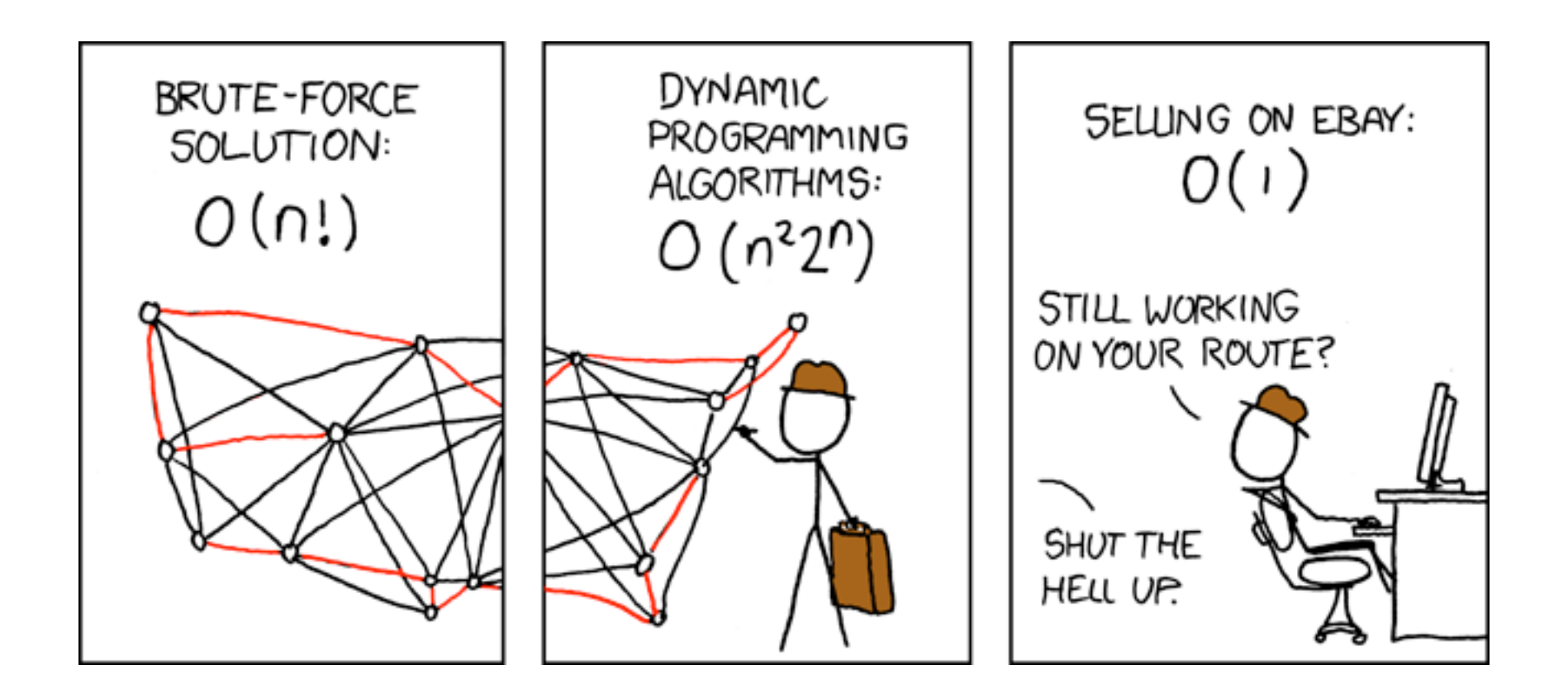

### OBTW

#### With CTE and Windowing, SQL is Turing Complete.

# What Didn't the Old Syntax Do?

#### WRITE! WITH [RECURSIVE] t1 [(column type,…)] AS ( [SELECT | VALUES | **(INSERT | UPDATE | DELETE) [RETURNING]**] [UNION [ALL] [SELECT | VALUES | **(INSERT | UPDATE | DELETE) [RETURNING]**] ) (SELECT | **INSERT | UPDATE | DELETE**) …

#### For 8.5: Simple Partition Management

CREATE TABLE log ( ts TIMESTAMPTZ NOT NULL, msg TEXT );

#### For 8.5: Simple Partition Management

CREATE TABLE log\_200901 () INHERITS(log);

ALTER TABLE log\_200901 ADD CONSTRAINT right\_month CHECK(  $ts$  >=  $'2009-01-01'$  AND ts < '2009-02-01');

#### For 8.5: Simple Partition Management

johto@postgres:54321=# WITH t1 AS (DELETE FROM ONLY log WHERE ts < '2009-02-01' RETURNING \*), INSERT INTO log\_200901 SELECT \* FROM t1; INSERT 0 83240

#### What you'll be able to do:

```
WITH t AS (
      DELETE FROM ONLY log WHERE ts >= '2009-01-01'
                         AND ts < '2009-02-01'
                         RETURNING *)
INSERT INTO log_200901
SELECT * FROM t;
```
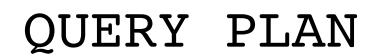

```
---------------------------------------------------------
 Insert (cost=27.40..27.52 rows=83240 width=40)
   -> CTE Scan on t (cost=27.40..27.52 rows=83240 width=40)
         CTE t
            -> Delete (cost=0.00..27.40 rows=83240 width=6)
                  -> Seq Scan on log (cost=0.00..27.40 rows=83240 width=6)
                        Filter: (..)
(6 rows)
```
### What you can do now: Partition Management

johto@postgres:54321=# WITH t1 AS (DELETE FROM ONLY log WHERE ts < '2009-02-01' RETURNING \*), t2 AS (INSERT INTO log 200901 SELECT \* FROM t1) SELECT min(ts), max(ts), count(\*) FROM tl; min │ max │ count ───────────────── | ──────────────── | ──── 2009-01-01 00:00:01.6416-08 │ 2009-01-30 23:58:38.6976-08 │ 83240

(1 row)

CREATE TABLE person ( id SERIAL PRIMARY KEY, first name TEXT, last name TEXT, CHECK (CASE WHEN first name IS NULL THEN 0 ELSE 1 END + CASE WHEN last name IS NULL THEN 0 ELSE 1 END  $>= 1$ ) birthdate DATE NOT NULL, gender TEXT

);

CREATE TABLE im ( id SERIAL PRIMARY KEY, provider TEXT NOT NULL, /\* should be fk \*/ handle TEXT NOT NULL

);

CREATE TABLE phone ( id SERIAL PRIMARY KEY, country\_code TEXT NOT NULL, phone\_number TEXT NOT NULL, extension TEXT

);

Query Clustering: I/O Minimization CREATE TABLE street ( id SERIAL PRIMARY KEY, street1 TEXT NOT NULL, street2 TEXT, street3 TEXT, city TEXT NOT NULL, state TEXT, country TEXT NOT NULL, post\_code TEXT );

```
CREATE TABLE person_im (
    person id INTEGER NOT NULL REFERENCES person (id),
    im id INTEGER NOT NULL REFERENCES im (id),
     UNIQUE (person_id, im_id)
);
CREATE TABLE person_phone (
    person id INTEGER NOT NULL REFERENCES person (id),
    phone id INTEGER NOT NULL REFERENCES phone (id),
     UNIQUE (person_id, phone_id)
);
CREATE TABLE person_street (
    person id INTEGER NOT NULL REFERENCES person (id),
    street id INTEGER NOT NULL REFERENCES street (id),
     UNIQUE (person_id, street_id)
);
```
WITH t person AS ( INSERT INTO person (first name, last name) VALUES ('David', 'Fetter') RETURNING id

),

```
t_im AS (
     INSERT INTO im (provider, handle)
     VALUES
         ('Yahoo!', 'dfetter'),
         ('AIM', 'dfetter666'),
         ('XMPP', 'david.fetter@gmail.com')
     RETURNING id
),
t_person_im AS (
     INSERT INTO person_im
    SELECT * FROM t person CROSS JOIN t im
),
```

```
t_phone (phone_id) AS (
    INSERT INTO phone (country code, phone_number)
     VALUES
         ('+1','415 235 3778'),
         ('+1','510 893 6100')
     RETURNING id
),
t_person_phone AS (
     INSERT INTO person_phone
    SELECT * FROM t person CROSS JOIN t phone
),
```

```
t_street AS (
    INSERT INTO street (street1, city, state, country, post code)
    VALUES
         ('2500B Magnolia Street', 'Oakland','California','USA','94607-2410'),
         ('2166 Hayes Street Suite 200', 'San Francisco','California','USA','94117')
),
t_person_street AS (
     INSERT INTO person_street
    SELECT * FROM t person CROSS JOIN t street
)
```
### VALUES(true);

### Query Clustering: Transaction Management

```
CREATE TABLE foo (
     id SERIAL PRIMARY KEY,
     bar_id INTEGER NOT NULL
);
```

```
CREATE TABLE bar (
     id SERIAL PRIMARY KEY,
     foo_id INTEGER NOT NULL REFERENCES foo(id)
                            ON DELETE CASCADE
                            INITIALLY DEFERRED
```
);

ALTER TABLE foo ADD FOREIGN KEY (bar\_id) REFERENCES bar(id) ON DELETE CASCADE INITIALLY DEFERRED;

### Query Clustering: Transaction Management

```
WITH t AS 
(
  INSERT INTO foo(id, bar_id) 
  VALUES( 
     DEFAULT,
     nextval(pg get serial sequence('bar', 'id'))
 ) 
  RETURNING id AS foo id, bar id
)
INSERT INTO bar(id,foo_id) 
SELECT bar id, foo id FROM t RETURNING *;
```
First try: David digs into the grammar and gets cut a few times.

First try: Marko reworks the planner. It needs to know when it creates a ModifyTable node. These used to have another name.

First try: Marko reworks the executor. It needs new nodes. Mmmm...nodes.

Marko reworks the executor, Part II: Copy & Paste. Now it's getting ugly...

Jaime Casanova, Tom Lane, and Robert Haas look at the reworked executor.

D'oh!

## FAIL!

Way too much code copying from top level to the new nodes.

Planner changes for ModifyTable node (a few)

Executor changes: ONE new node called ModifyTable

Johto restructures the whole code base for the ModifyTable node. "The usual stuff," (he said casually) for new nodes.

# WIN!

### Next Steps

#### INSERT, UPDATE and DELETE on the top level. RECURSIVE **Optimization**

# Questions? Comments?

# Thank You!

#### <http://2009.pgday.eu/feedback>

Copyright © 2009 David Fetter [david.fetter@pgexperts.com](mailto:david@fetter.org) All Rights Reserved

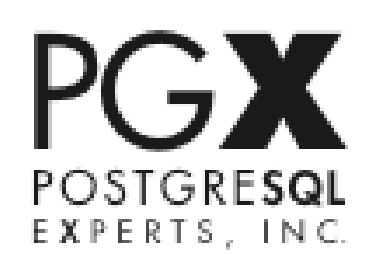